## **Wiki – die Plattform für Wissensmanagement**

Das Wikipedia-Projekt ist noch sehr jung, wächst in atemberaubender Geschwindigkeit und ist mehr als viel versprechend. Das Lexikon wurde erst im Januar 2001 gegründet und ist eine freie Enzyklopädie. Heute beteiligen sich international schon über 100.000 registrierte Autoren und eine unbekannte Anzahl anonymer Mitarbeiter und Wissensmanager am Projekt.

Für den Einsatz im Wissensmanagement bietet uns die Wikipedia mannigfaltige Möglichkeiten. So kann man als Wissensarbeiter die Enzyklopädie wunderbar zur Recherche nutzen und die gefundenen Informationen bedenkenlos verändern und weitergeben. Wie in anderen elektronischen Lexika ist auch hier das Wissen mittels Hyperlinks untereinander verbunden; so ist es mühelos möglich, rasch zu Querverweisen zu gelangen, um sich ein rundes Bild von einem Sachverhalt zu machen.

Natürlich haben wir aber auch jederzeit die Möglichkeit, Fehler zu korrigieren. Stoßen wir zudem auf rote Links, die für noch zu ergänzende Querverweise stehen und auf rudimentäre Informationen, über die wir als Spezialist Genaueres wissen, dann ist es ein Leichtes, über die "Bearbeiten"-Funktion zusätzliche Abschnitte zu ergänzen.

Besonders für den Bildungsbereich bietet diese Option Zugang zu einer exzellenten Plattform. Wie oft befassen sich Bildungsprojekte mit Themen im eigenen Unternehmen, die nicht nur für einen kleinen Kreis, sondern auch für die Allgemeinheit interessant sind. Dokumentieren wir die Ergebnisse eines solchen Projekts auf Papier und veröffentlichen wir sie, erreichen wir damit ein gewisses Publikum. Stellen wir die Ergebnisse auf unsere Website, gelangen nach kurzer Zeit über Google schon mehr Interessierte zu den Informationen. Wenn wir allerdings die Wikipedia als Plattform nutzen, tragen wir dazu bei, die Enzyklopädie zu erweitern, indem wir unser Spezialwissen z.B. über ein Projekt dort ablegen und so im Rahmen dieses großen Werks als Hypertext anbieten. Als Autor eines Artikels hat man die Option, etwaige Änderungen verfolgen zu können – man wird per Mail verständigt, dass etwas im Artikel modifiziert wurde.

Wikimedia läuft – wie viele OpenSource-Anwendungen – auf einem herkömmlichen Server und ist in wenigen Minuten installiert. Eine wichtige Grundlage für den durchschlagenden Erfolg der Wikipedia ist die simple Bedienung. Natürlich könnte man einfach darauf losschreiben und seine Texte ohne Vorkenntnisse in die Wikipedia stellen – besser aber ist es, ein paar Wiki-Einstellungen zu kennen, denn damit lassen sich dann hierarchische Texte erzeugen, deren anklickbare Struktur die Software selber erzeugt.

Die Wiki-Idee hängt eng mit der ursprünglichen Idee des World Wide Web zusammen, das ja als Medium zur Vernetzung von Ideen und für den gegenseitigen Austausch von Informationen und Wissen gedacht war. Mit Hilfe eines Wikis ist der Austausch von Informationen und das Sammeln und Strukturieren von Wissen sehr einfach geworden.

Lassen auch Sie sich zur Mitarbeit an dieser Wissens-Enzyklopädie motivieren.

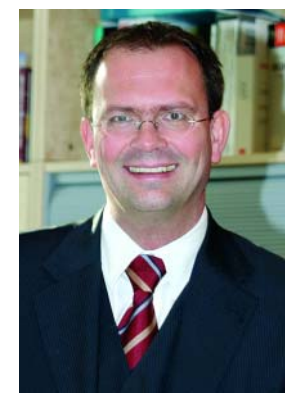

Ihr

'ne *(ch*med

Oliver Lehnert